# Arquivos

Introdução à Ciência da Computação I

Prof. Denis F. Wolf

### Entrada e Saída de Dados

- Em C não existem comandos de Entrada e Saída, sendo estas tarefas executadas por funções especialmente criadas para esta finalidade e armazenadas em bibliotecas específicas.
- Dados podem ser manipulados em dois diferentes tipos de fluxos:
	- fluxo de texto
	- fluxo binário.

### Fluxos (streams)

- Fluxo de texto: composto por uma seqüência de caracteres, que pode ou não ser dividida em linhas terminadas por um caractere de final de linha.
	- Um detalhe que deve ser considerado é que na última linha não é obrigatório o caractere de fim de linha.
- Fluxo binário: composto por uma seqüência de bytes lidos, sem tradução, diretamente do dispositivo externo.
	- Não ocorre nenhuma tradução e existe uma correspondência um para um entre os dados do dispositivo e os que estão no fluxo.

#### Arquivos

- Os arquivos são entendidos como streams cujos dados estão guardados em um dispositivo de armazenamento secundário
- Operações comuns em arquivos são:
- abertura e fechamento de arquivos;  $-$  abertura e results.<br> $-$  apagar um arquivo;
- leitura e escrita de um caractere;
- indicação de que o fim do arquivo foi atingido;
- posicionar o arquivo em um ponto determinado

• Importante:

– Ao final das operações necessárias o programa deve fechar o arquivo. – Quando um programa é encerrado todos os arquivos associados são fechados automaticamente e os conteúdos dos buffers são descarregados para o dispositivo externo.

# Funções da biblioteca stdio.h

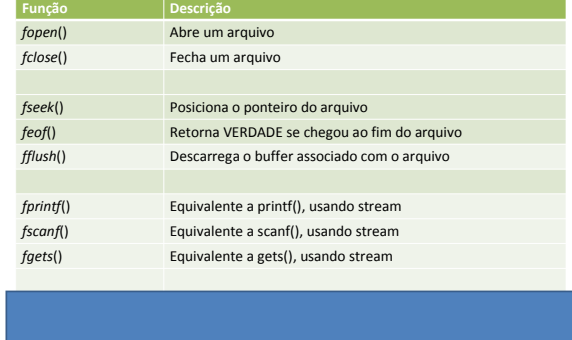

### Abrindo e fechando um arquivo

FILE \*arq; Declara um ponteiro para arquivo (FILE)

arq = fopen("nome\_do\_arq", modo); Abre/cria arquivo. Retorna NULL se ocorrer algum erro.

fclose(arq); Fecha um arquivo

### Abrindo e fechando um arquivo

void main () { FILE \*arq; arq=fopen("dados.txt", "w+") if (arq==NULL) { printf("Erro na abertura do arquivo"); exit(0); } fclose(arq); }

#### Modos de abertura

- r: abre arquivo para leitura
- w: cria arquivo para escrita
- a: abre arquivo para escrita (anexando)
- r+: abre arquivo para leitura e escrita
- w+: cria/sobrescreve arquivo para leitura e escrita, apagando os dados existentes anteriormente
- a+: cria/abre arquivo para leitura e escrita (anexando)

#### Funções para manipulação de arquivo

- fprintf(arq, "string", variáveis) escreve no arquivo (semelhante ao printf)
- fscanf(arq, "string", variáveis) le do arquivo (semelhante ao scanf)
- fgets(\*dados, tamanho dos dados, arq) le do arquivo (semelhante ao gets)

#### Funções para manipulação de arquivo

- fseek(arq, posição a ser buscada, posição de referencia) – busca posição em arquivo aberto posição a ser buscada: em bytes posição de referência: SEEK\_SET para início do arquivo SEEK\_CUR para posição atual SEEK\_END para fim do arquivo
- feof (arq) retorna zero se ponteiro não aponta para o fim do arquivo
- fflush(arq) descarrega o buffer no arquivo

## Exemplo: escrita de texto no arquivo #include <stdio.h> void main () { FILE \*arq;  $int i, n$ ; if((arq=fopen("test.txt", "w+"))==NULL) printf("\nErro abrindo arquivo.\n"); for(i=0; i<5; i++) { scanf("%d", &n); fprintf(arq, "%d\n", n); } fclose(arq); }

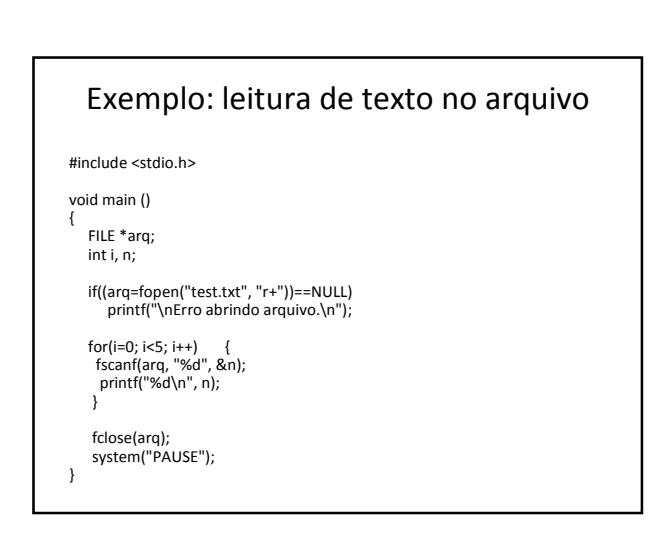

### Exercícios

- 1) Criar um programa que lê uma frase e escreve em um arquivo de texto. Após a escrita no arquivo, o programa deve ler o conteúdo do arquivo e exibi-lo na tela.
- 2) Criar um programa que lê uma palavra digitada, abre um arquivo de texto já existente e verifica se a palavra está contida no arquivo.